CHEOK\_RESPONSE\_TO\_HD\_MTX\_DN

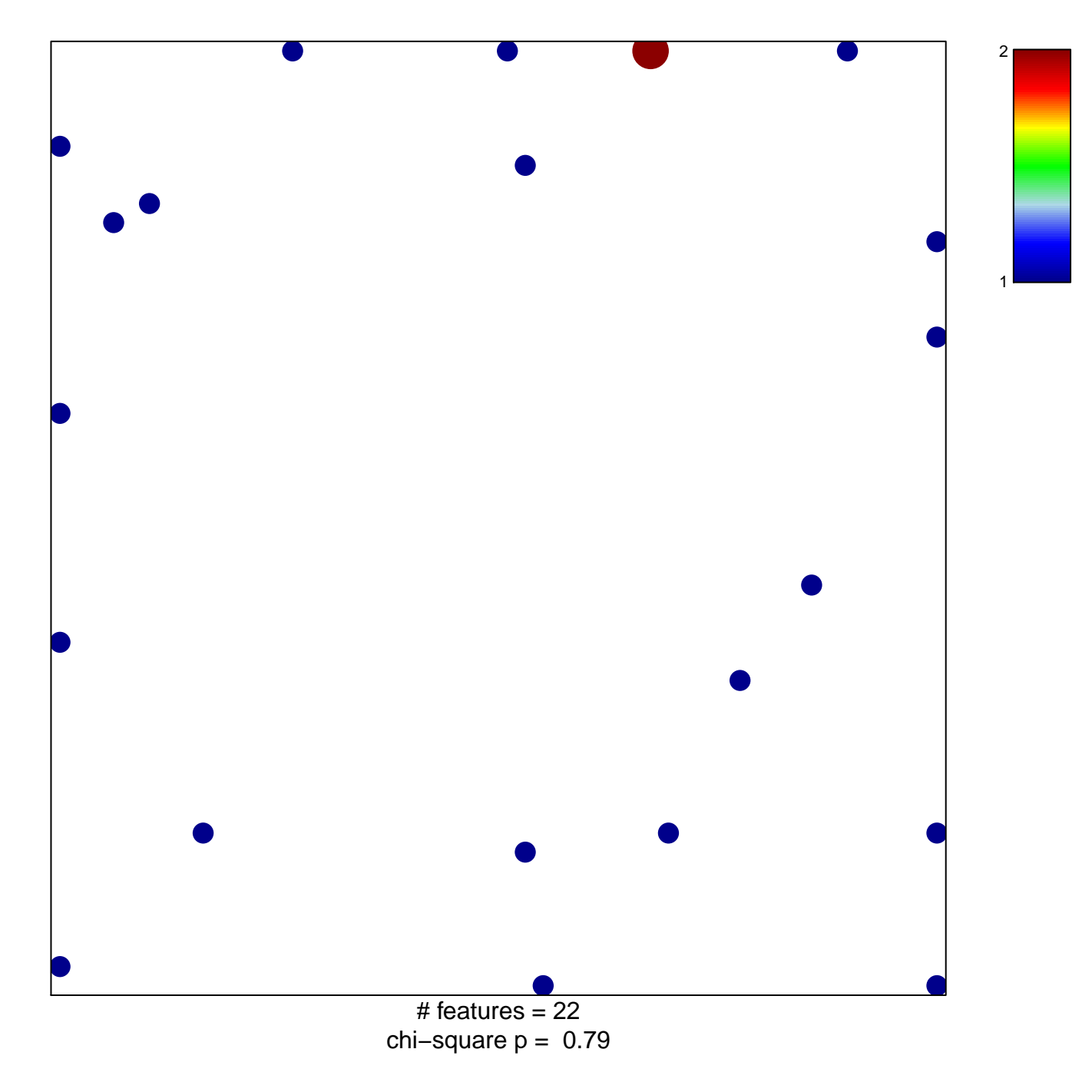

## **CHEOK\_RESPONSE\_TO\_HD\_MTX\_DN**

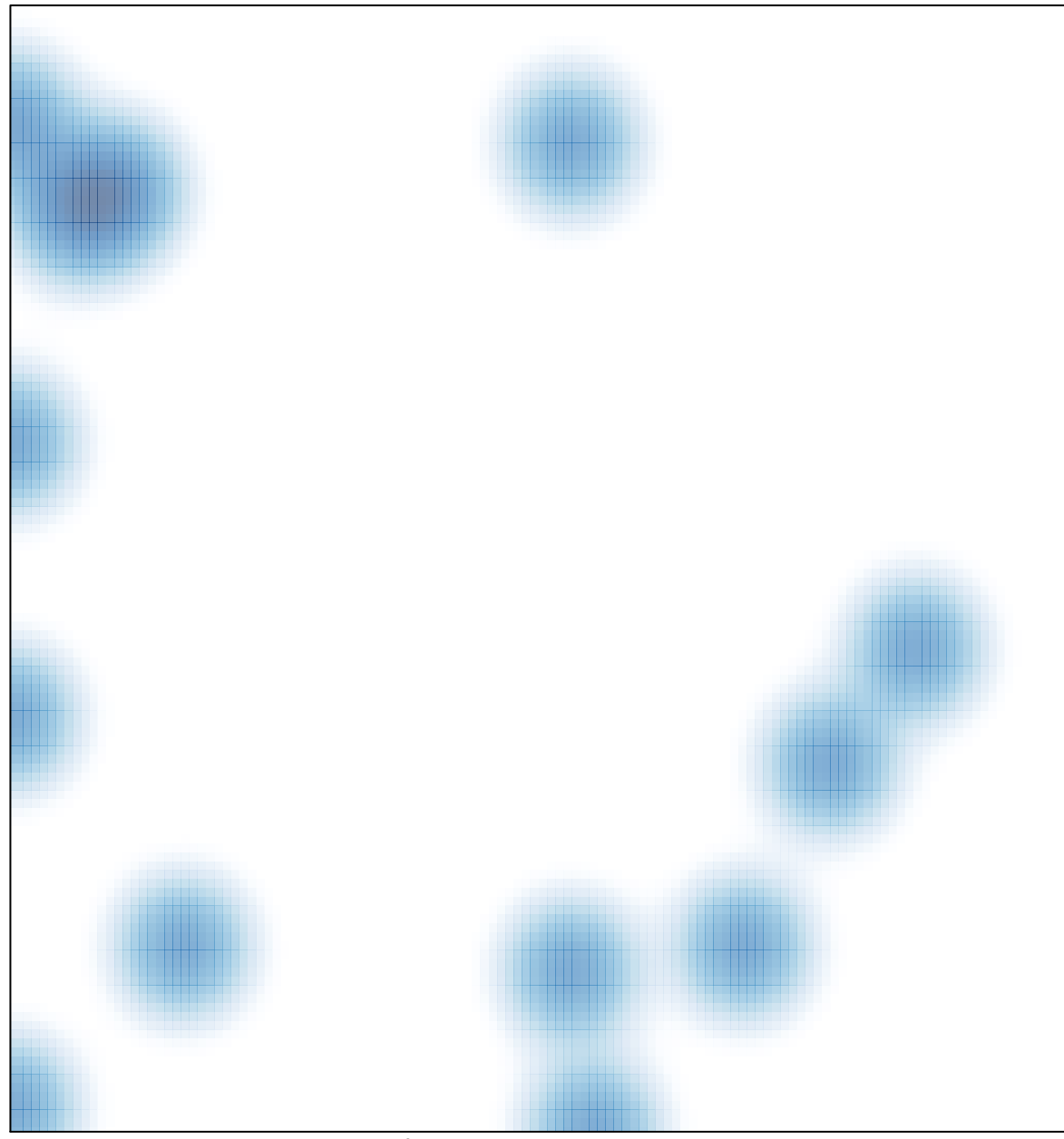

# features  $= 22$ , max  $= 2$